# **CS2507 Computer Architecture Lecture 4 The Instruction Set - supporting principles**

In this lecture, we take a look at some of the principles underlying the 8085 architecture. In particular, this is our first opportunity to look at operand addressing modes and basic integer arithmetic.

# **Operand Addressing Modes**

There are many ways in which a processor can access its operands. The 8085 processor introduces five of these. Operand addressing modes can be used on their own or in combination with each other.

#### **Implied**

With this addressing mode, the location of the operand is implied by the instruction. For instance, CMA (Complement Bits of the Accumulator) operates on the A register. Other examples in the 8085 instruction set include XTHL and XCHG. The PUSH and POP instructions imply access to the stack through the SP.

## **Register**

If there are several registers in the CPU, some bits of the instruction must be allocated to distinguishing between them. Registers that are given names in the datasheet description of an ISA level are identified by a bit pattern in machine code. This bit pattern is called a register address. Since there are generally far fewer registers than memory locations, the register address is much shorter than a memory address, typically 3 to 6 bits. The register address can often be combined with the opcode in a single byte.

#### **Example**

 $XRA B$  :  $A \leftarrow A XOR B$ 

#### **Immediate**

This is where the operand data is included immediately following the opcode in the instruction. In the case of the 8085, the operand will consist of either 1 or 2 bytes, making the overall instruction length equal to at least 2 bytes. This addressing mode is useful for loading constants, initialising variables and initialising pointers.

#### **Example**

LXI H, 3020H ; HL <– 3020 (hexadecimal)

Page 1 of 7

#### **Direct**

Here, the instruction contains a memory address, usually following the opcode and any register specifier. The operand is contained in the memory location(s) corresponding to the address given in the instruction. The overall instruction is at least 3 bytes long.

**Example**

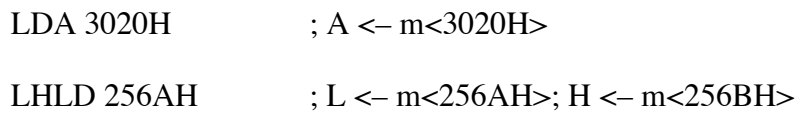

## **Register Indirect**

The instruction operand is in memory. The address of the memory location containing the operand is in a register. The register is addressed in the instruction.

## **Example**

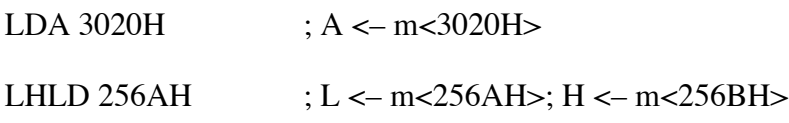

# **Arithmetic**

The 8085 deals only with integer arithmetic.

# **Number bases**

Three number bases are of interest: Binary, Octal and Hexadecimal. We look briefly at conversions among them and between each of them and decimal.

## **Binary**

Base-two, or binary, contains the digits 0 and 1.

To convert a decimal number to binary, divide repeatedly by 2 until a quotient of zero is produced, keeping track of the remainders and the order in which they occur. Then arrange the remainders in reverse order of production, so that the last remainder becomes the most significant binary digit (bit) and the first remainder becomes the least significant bit.

## **Example**

Convert Decimal 79 to Binary:

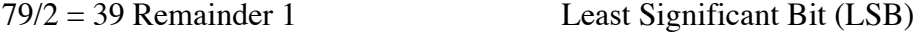

 $39/2 = 19$  Remainder 1

 $19/2 = 9$  Remainder 1  $9/2 = 4$  Remainder 1  $4/2 = 2$  Remainder 0  $2/2 = 1$  Remainder 0  $1/2 = 0$  Remainder 1 Most Significant Bit (MSB) Thus  $79D = 1001111B$ 

To convert a binary number to decimal, note that every bit position has a weighting. If we number the bit positions from the right, labeling the rightmost (least significant) bit position as position zero, then the weighting of each position is 2 to the power of the bit position. The value of each bit position is the digit in that position multiplied by the corresponding weighting. The decimal value of the binary number is the sum of all the bit position values.

#### **Example**

Convert the Binary number 1001111B to Decimal:

 $1 * 2^0 0 = 1 * 1 = 1$  $1 * 2^1 = 1 * 2 = 2$  $1 * 2^2 = 1 * 4 = 4$  $1 * 2^x = 1 * 8 = 8$  $0 * 2^4 = 0 * 16 = 0$  $0 * 2^{3} = 0 * 32 = 0$  $1 * 2^0 6 = 1 * 64 = 64$ Add  $1 + 2 + 4 + 8 + 64 = 79$ Thus  $1001111B = 79D$ 

#### **Octal**

Base-eight, or octal, contains the digits 0, 1, 2, 3, 4, 5, 6 and 7.

To convert a decimal number to octal, divide repeatedly by 8 until a quotient of zero is produced, keeping track of the remainders and the order in which they occur. Then arrange the remainders in reverse order of production, so that the last remainder becomes the most

significant octal digit and the first remainder becomes the least significant octal digit.

## **Example**

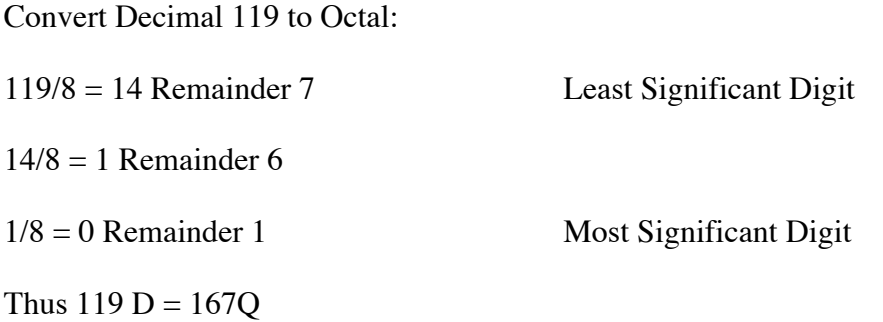

To convert an octal number to decimal, note that every octal digit position has a weighting. If we number the digit positions from the right, labeling the rightmost (least significant) digit position as position zero, then the weighting of each position is 8 to the power of the digit position. The value of each digit position is the digit in that position multiplied by the corresponding weighting. The decimal value of the octal number is the sum of all the octal digit position values.

## **Example**

Convert the Octal number 167Q to Decimal:

$$
7 * 8^2 0 = 7 * 1 = 7
$$
  
6 \* 8^1 1 = 6 \* 8 = 48  
1 \* 8^2 2 = 1 \* 64 = 64  
Add 64 + 48 + 7 = 119  
Thus 167Q = 119D

#### **Hexadecimal**

Base-sixteen, or hexadecimal, contains the digits 0, 1, 2, 3, 4, 5, 6, 7, 8, 9, A, B, C, D, E, and F.

To convert a decimal number to hexadecimal, divide repeatedly by sixteen until a quotient of zero is produced, keeping track of the remainders and the order in which they occur. Then arrange the remainders in reverse order of production, so that the last remainder becomes the most significant hexadecimal digit and the first remainder becomes the least significant bit.

## **Example**

Convert Decimal 1015 to Hexadecimal:

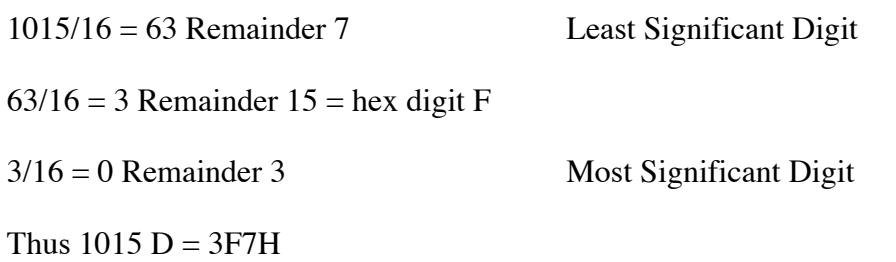

To convert a hexadecimal number to decimal, note that every bit position has a weighting. If we number the hexadecimal digit positions from the right, labeling the rightmost (least significant) digit position as position zero, then the weighting of each position is sixteen (16D) to the power of the digit position. The value of each digit position is the digit in that position multiplied by the corresponding weighting. The decimal value of the hexadecimal number is the sum of all the digit position values.

## **Example**

Convert the Hexadecimal number 3F7H to Decimal:

 $7 * 16^{\circ} = 7 * 1 = 7$  $F * 16^{\text{A}} = 15 * 16 = 240$  $3 * 16^2 = 3 * 256 = 768$ Add  $768 + 240 + 7 = 1015$ Thus  $3F7H = 1015D$ 

# **Natural numbers**

The 8085 processes mainly 8-bit values and some 16-bit values. An 8-bit value has  $2^8 =$ 256 different states corresponding to the bit patterns 00000000 to 11111111. Several interpretations of the bit patterns are possible. If they are viewed as labels, then 256 distinct labels exist. If the patterns are viewed as natural numbers, then there are 256 of these, ranging from 0 to 255. The binary number corresponding to decimal 256 is the 9-bit value 100000000. The ninth bit represents an overflow from the eighth bit position, and in the 8085 it sets the carry flag so that the overflow can be detected within a program. Note that the 8 register bits are all set to zero.

A 16-bit value has  $2^{\text{A}}16 = 65536$  different states. If viewed as labels, then 65536 labels exist, ranging from 0000 0000 0000 0000 to 1111 1111 1111 1111. Therefore a 16-bit memory address can distinguish between  $2^{\text{A}}16 = 2^{\text{A}}6 * 2^{\text{A}}10 = 64$ K memory locations. Viewed as natural numbers, 16-bit values range from 0 to 65535. Any number greater than this represents an overflow that must be handled by appropriate program actions.

# **Signed integers**

An 8-bit value processed by the 8085 can be viewed as an integer, having possibly positive, negative or zero value.

The inclusion of negative numbers in a system gives rise to some interesting possibilities. Usually, the same quantity of positive and negative numbers is desired, at least approximately. In the decimal system, we are accustomed to using the "+" and "-" signs to distinguish between positive and negative quantities. This is known as a signed magnitude system, and we have been conditioned into ignoring the resulting two zero values, +0 and -0.

In the binary system, a fixed number of bits corresponds to a fixed number of possible states. If we choose to use some states to represent negative numbers, then there will be fewer positive numbers in our system as a consequence.

For instance, with 8-bit numbers, the leftmost bit (MSB) can be used as a sign bit, with 0 as a plus sign and 1 as a minus sign. This leaves 7 bits for the magnitude. The range of numbers that can be represented will then be  $-127$  ..  $-0 + 0$  ..  $+127$ , a completely symmetric representation with 256 states and two zeroes. Then, adding  $-5$  to  $+5$  gives 10000101 +  $000000101 = 100001010$  which is -10 in decimal. Another example is adding -127 to +127, which either gives overflow or the number +126, depending on how it is handled.

Another approach is to use the complement of a number as its negative form, so that

 $+0 = 00000000$ ;  $-0 = 11111111$  $+1 = 00000001$ ;  $-1 = 11111110$  $+126 = 01111110$ ;  $-126 = 10000001$  $+127 = 01111111$ ;  $-127 = 10000000$ 

Again, this is a symmetric system. The 256 states include two values for zero. This system has the advantage that adding +n to -n results in a zero value. The system is known as the one's complement system. Note that the negative numbers all have a 1 in the MSB position.

In an attempt to eliminate the duplicate zero, consider an extension of the one's complement representation. In this third way of treating negative numbers, we modify the one's complement approach by adding 1 to the one's complement of a number. The resulting system is known as the two's complement representation. Using this approach, the positive integers are the same as in the one's complement system

 $+0 = 00000000$ ;  $-0 = 11111111 + 1 = 100000000$ , the same as  $+ 0$  if we ignore the carry.

 $+1 = 00000001$ ;  $-1 = 11111110 + 1 = 11111111$ 

 $+126 = 01111110$ ;  $-126 = 10000001 + 1 = 10000010$ 

 $+127 = 01111111$ ;  $-127 = 10000000 + 1 = 10000001$ 

The one negative code that does not appear above is 1000 0000.

 $-127 = 10000001 - 1 = -128 = 10000000$ .

So the two's complement system represents numbers -128 .. -1 0 1 .. 127.

Therefore it is an asymmetrical system, having 1 zero in its 256 states.

In general, n bits can represent 2^n states.

If natural numbers are represented, the range is  $0 \ldots 2<sup>n</sup>$  - 1

For signed integers, the range is  $-2<sup>(n-1)</sup>$ .  $+2<sup>(n-1)</sup> - 1$ 

Converting between negative and positive numbers in the two's complement system involves the same operation in both directions.

# **Example**

Express -5 in its 8-bit two's complement form

 $+5 = 00000101$ ;  $-5 = 11111010 + 1 = 11111011$ 

What is the magnitude of the 8-bit two's complement number 11111011?

one's complement(11111011) = 00000100. Add  $1 \rightarrow 00000101$ 

Answer: the magnitude of the number is 5.

Subtraction can be implemented by two's complement addition. Instead of a hardware subtractor, the number being subtracted can be complemented, incremented and added to the other number.

## **Example**

Perform the calculation 119D -79D by two's complement addition

 $119D = 167Q$  from the decimal-to-octal conversion example above.

 $167Q = 001110111 = 01110111$ 

 $79D = 0100$  1111B from the decimal-to-binary conversion example above.

 $-79D = 10110000 + 1 = 10110001$ 

 $119D + (-79D) = 0111 0111 + 1011 0001 = [1] 0010 1000 = 2<sup>5</sup> + 2<sup>3</sup> = 40$ 

This is the correct result, but note that there is a carry out of bit 7, indicating (incorrectly) a borrow from the next more significant byte position.

Perform the calculation 79D -119D by two's complement addition.

 $-119D = 1$ 's complement(0111 0111) + 1 = 1000 1000 + 1 = 1000 1001

 $79D + (-119D) = 01001111 + 10001001 = [0]11011000$ 

What is this number? It is negative (1 in MSB position), so its magnitude is obtained by getting its 2's complement:  $0010\ 0111 + 1 = 0010\ 1000 = 2^{6} + 2^{6} = 40$ .

Thus the answer is correct, but no borrow is being generated for use by higher byte positions if desired.

Thus it can be seen that, if subtraction is performed by two's complement addition, an incorrect borrow will result. The 8085 compensates for this by complementing the carry flag internally after a subtraction (two's complement) operation.